# Datenannahme

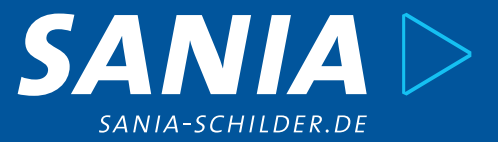

## **Formen der Übertragung**

Sie können Ihre Daten auf folgendem Weg an uns übertragen:

- per CD / USB
- per E-Mail (bis max 50 MB) an info@sania-systeme.de
- über WeTransfer an info@sania-systeme.de

## **Dateiformat für "Firmenlogo"**

Bitte liefern Sie Ihr Firmenlogo für verschiedene individualisierte Produkte als vektorisierte Datei an:

- PDF (.pdf) (vektorisiert / mit Pfaden), ohne Datei-Bearbeitungsschutz
- EPS (.eps)
- Adobe Illustrator (.ai)
- CorelDraw X7 (.cdr)

Bitte beachten: Sollte Ihr Logo nur als JPG, PNG oder TIF vorliegen, müssen Ihre Daten ggf. kostenpflichtig vektorisiert werden.

## **Dateiformat für fertige Druckdaten / Layouts**

Bitte liefern Sie Ihr Druckprodukt für verschiedene individualisierte Produkte als PDF-Datei (.pdf) an

- ohne Datei-Bearbeitungsschutz
- Beschnitt 3 mm und ohne Schnittmarken
- Schrift eingebettet oder in Kurven
- Farbwerte: CMYK
- Auflösung von 300 dpi (bei Originalgröße)
- Sie können beim PDF-Datei erstellen die Einstellung PDF/X-3.2002 verwenden

#### **Konturen / Bohrlöcher**

Bitte Bohrlöcher, Kontur- und Stanzlinien in 100 % Magenta anlegen.

#### **Datenannahme von Wechseltexten**

Für die Übermittlung Ihrer Wechseltexte (variable Texte) verwenden Sie bitte ausschließlich unsere SANIA Excelliste. Bitte vermeiden Sie unnötige Tabulatoren und Leertasten in den Texten. Die SANIA Excel-Liste wird Ihnen bei Bestellung in unserem Online-Shop automatisch zum Download angeboten. Gerne senden wir sie Ihnen auch zu, schreiben Sie uns einfach eine kurze Nachricht an info@sania-systeme.de.

#### **Datenannahme von Codes**

Wenn Sie Informationen mit wechselnden Codes darstellen möchten, schicken Sie uns bitte die entsprechenden Daten in gleicher Weise wie bei Wechseltexten zu. In unserer SANIA Excelliste können Sie alle notwendigen Textdaten vermerken. Die Generierung des Codes übernimmt unser Grafikteam.

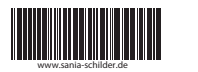

**Barcode ( Strichcode ) QR-Code Datamatrix-Code**

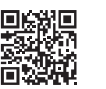

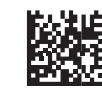

Die enthaltenen Informationen können mit- hilfe eines Barcodescanners gelesen werden.

Eine spezielle Markierung in drei der vier Ecken des Quadrats gibt die Orientierung vor.

Der Datamatrix Code wird meist mit einer digitalen Kamera eingelesen.